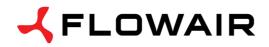

OFFICE ul. Chwaszczyńska 135 81-571 Gdynia tel. +48 (58) 669 82 20 fax +48 (58) 669 82 21 info@flowair.pl

## DRV M – control module for LEO type M

DIMENSIONS

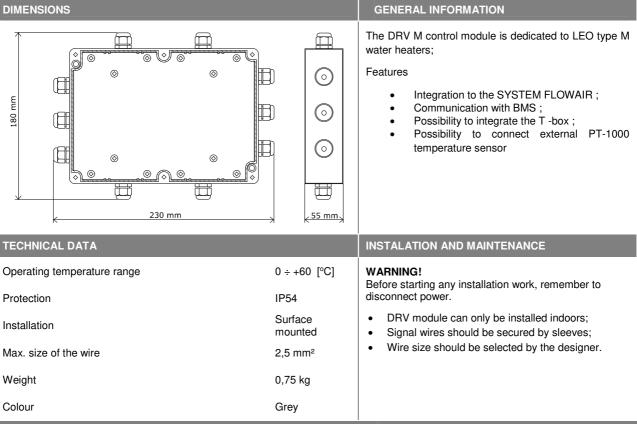

CONNECTOR DESCRIPTION

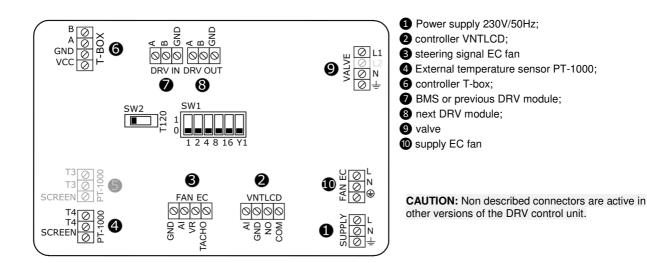

#### CONNECTING DRV MODULES

It is possible to connect up to 31 modules DRV and control them with one T-box controller .

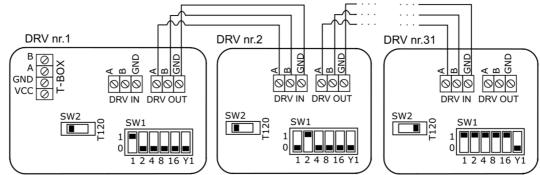

• In last DRV in line, DIP-switch SW2 has to be switched to the right -T120W

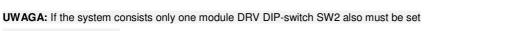

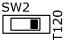

#### in the right position T120

## SETTING THE ADDRESS

When connecting DRV modules to the T-box controller or BMS, you have to binary set addresses on each (each DRV must have individual address) DRV module by DIP-switch SW1. To address modules check if the power supply is turned off, than set then the addresses as shown in the table, than turn on the power supply.

|               | Address DRV |   |   |   |   |    |    |  |
|---------------|-------------|---|---|---|---|----|----|--|
| Down position | 1           |   |   |   |   |    |    |  |
| Up position   | 2           |   |   |   |   |    |    |  |
|               | 3           |   |   |   |   |    |    |  |
|               |             |   |   |   |   |    |    |  |
|               | 31          |   |   |   |   |    |    |  |
|               |             | 1 | 2 | 3 | 4 | 5  | 6  |  |
|               |             | 1 | 2 | 4 | 8 | 16 | Y1 |  |

#### **BMS CONNECTION DIAGRAM**

DRV modules can be connected to the BMS (Building Management System).

Communication parameters:

| Communication parametero. |             | GND SW2 SW1                                                                                                    |
|---------------------------|-------------|----------------------------------------------------------------------------------------------------|
| Name                      | Description |                                                                                                    |
| Physical layer            | RS485       |                                                                                                    |
| Protocol                  | MODBUS-RTU  |                                                                                                    |
| Baud rate                 | 38400 [bps] |                                                                                                    |
| Parity                    | Eve□        |                                                                                                    |
| Number of data bits       | 8           | DRV IN DRV OUT                                                                                                    |
| Number of stop bits       | 1           | $ \begin{array}{c} SW2 \\ \square \\ \square \\ \square \\ \square \\ \square \\ \square \\ \square \\ \square \\ \square \\ \square$ |

CAUTION: In last DRV in line, DIP-switch SW2 has to be switched to the right -T120W.

CAUTION: The connection must be carried out with 3 -wire (recommended UTP ) to connectors DRV IN

# CONNECTION DIAGRAM OF DRV WITH DEVICES

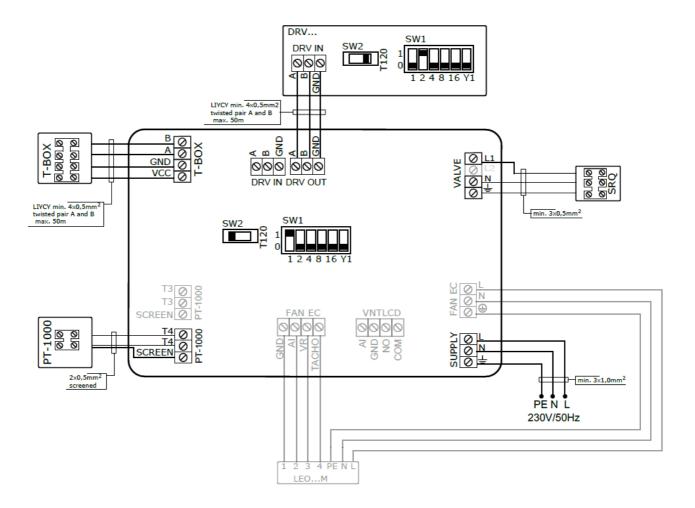